# **PC LITERACY – 1 DAY COURSE COURSE SCHEDULES**

## • *INTRODUCTION TO WINDOWS*

- o Logging on to Windows
- o Using the Taskbar & the Start Menu
- o Moving Windows
- o Shutting down Windows
- o Using the calculator and paint
- o My PC
- o File Explorer
- o The Recycle Bin
- o Changing the Desktop
- o The Control Panel

### • *MS WORD*

- o Creating a document
- o Editing a document
- o Basic formatting of a document
- o Printing a document
- o Using borders and pictures to enhance your document

### • *INTERNET*

- o Introduction to the Internet
- o Entering a Web Address
- o Searching the Web
- o Printing a Topic
- o Downloading Information

### • *E-MAIL*

- o Introduction to E-mail
- o Reading a Message
- o Composing a New Messages
- o Sending multiple messages
- o Replying to a Message
- o Forwarding a Mail
- o Saving a Message in the Drafts folder
- o Editing a Message in the Drafts folder
- o Deleting a Message
- o Editing a Message
- o Inserting, Saving an Attachment
- o Moving a mail message to a folder

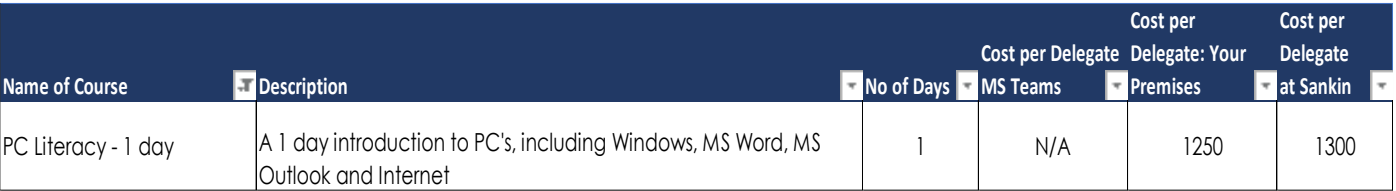

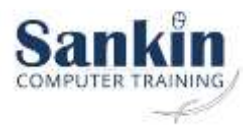

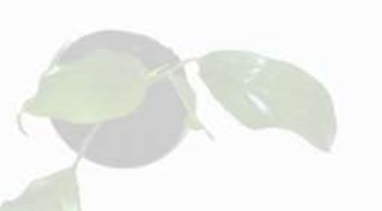